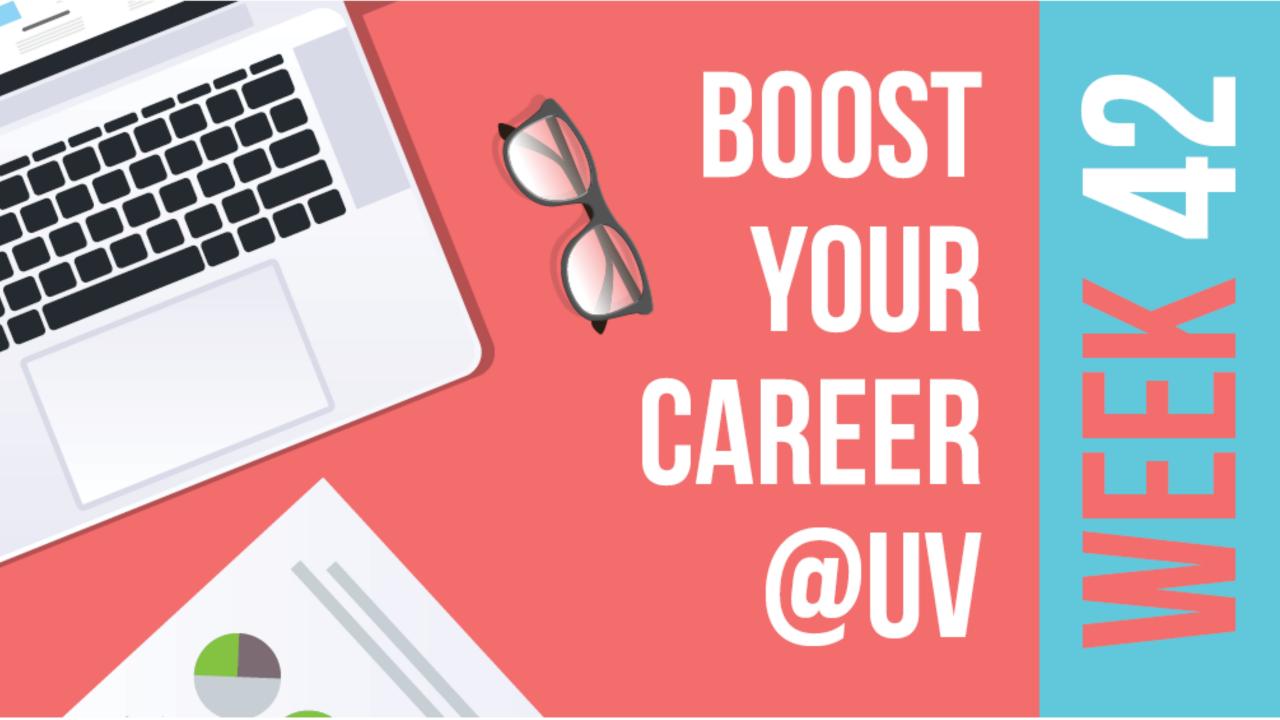

# Build your online profile!

Sunniva Raknes, Communication adviser, Faculty of Educational Sciences
Trine Smestad, Senior adviser, Faculty of Educational Sciences
Ivana Malovic, Senior academic librarian, University of Oslo Library

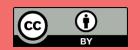

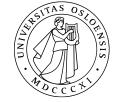

# Roadmap

- Bibliometric indicators: Author-level metrics *h*-index
- What is Altmetrics and why does it matter?
- Unique identifier for researchers: ORCID
- UIO-profile pages
- Social Media: LinkedIn
- Hands-On Workshop time!

# Bibliometric indicators: What are they?

- They are statistics
- Examples: citations, number of publication, *h*-index, Journal Impact Factor
- Only as precise as data they are based on
- Take time to accure
- They have limitations we should be aware

# Bibliometric indicators: Author-level metrics

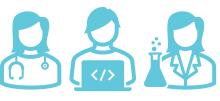

## h-index, hl

 Defined as the maximum value of h such that the given author/journal has published at least h papers that have each been cited at least h times

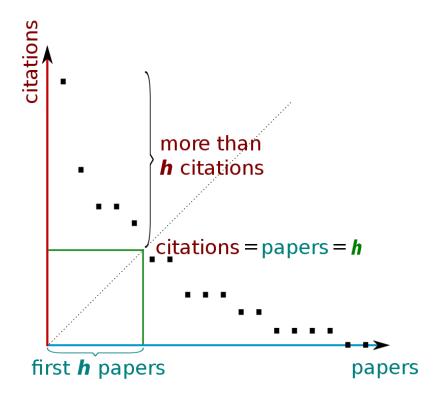

# Bibliometric indicators: Author-level metrics

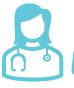

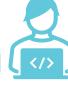

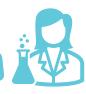

## h-index, hl

- Limitations:
  - Affected by field
  - Increases with career length → unfair for ECR
  - Based on citations → can be manipulated
  - Varies between different sources

## Bibliometric indicators: Author-level metrics - Example

*h*-index in *three different databases* for Prof. Anne Spurkland:

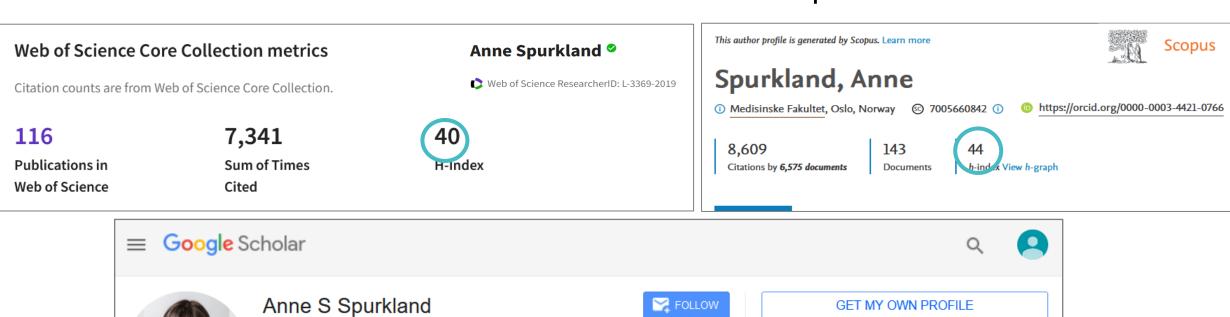

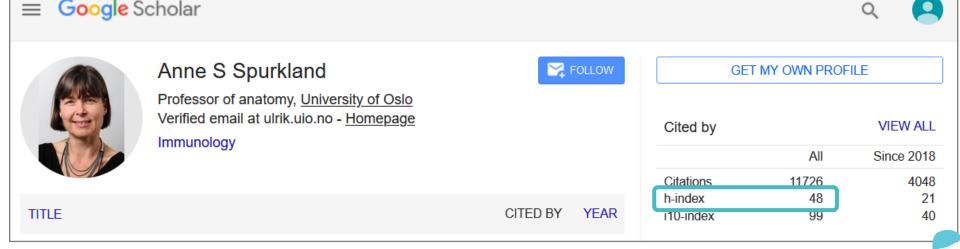

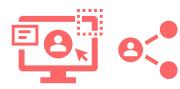

- **Alt**ernative **metrics**
- Measure attention and indicate potential social, economic and cultural impact

## 562 downloads

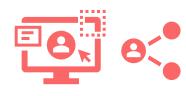

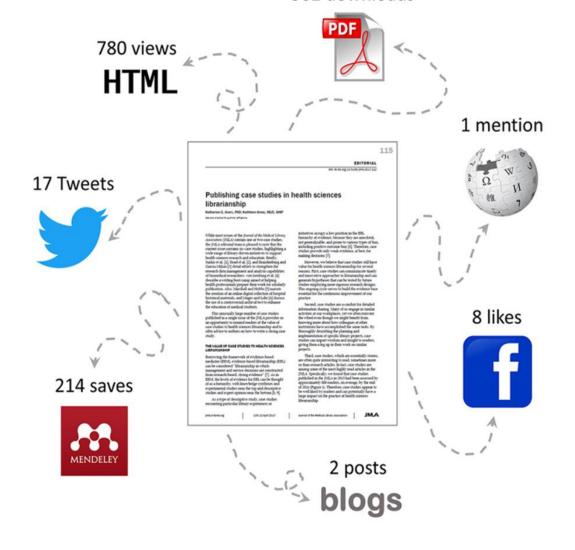

## A typical timeline of attention

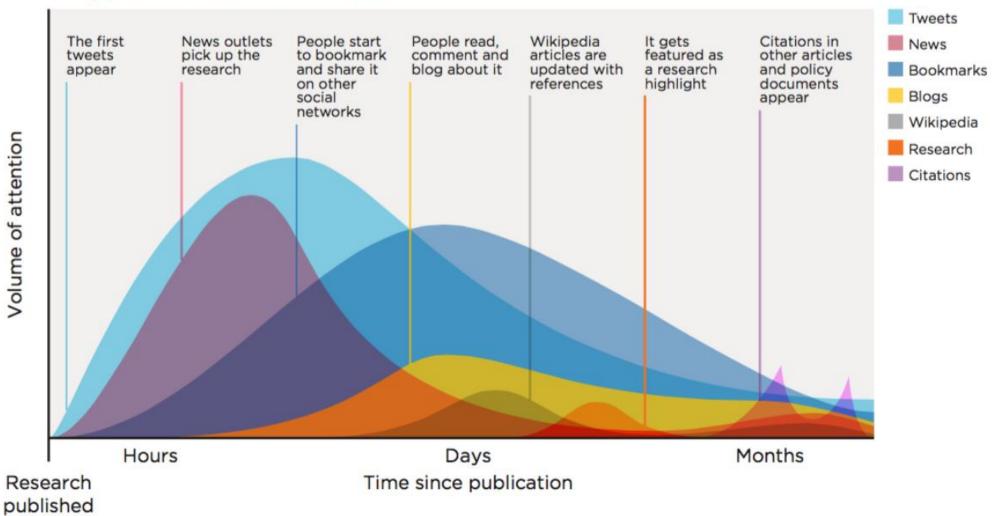

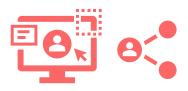

- **Alt**ernative **metrics**
- Measure attention and indicate potential social, economic and cultural impact

**PRO** 

Have an immediate impact

CON

Potential for manipulation is high

# Unique researcher identifiers: Why do you need them?

- Distinguishing between similarity of personal names:

- Name equivalence
- Name changes
- Different spelling and transliterations
- Abbreviations
- Multiple surnames
- Switching surname and first name
- ...

#### Jens Åge Smærup Sørensen An illustrative example: J. Å. S. Sørensen J. Åge S. Sørensen J. Åge Smærup Sørensen J. Aa. S. Sørensen J. Aage S. Sørensen J. Aage Smaerup Sørensen J. Å. S. Sorensen J. Åge S. Sorensen J. Åge Smarup Sorensen J.Aa. S. Sorensen J. Aage S. Sorensen J. Aage Smarup Sorensen J. Å. S. Soerensen J. Åge S. Soerensen J. Åge Smaerup Soerensen J. Aage S. Soerensen J. Aa. S. Soerensen J. Aage Smaerup Soerensen Jens Å. S. Sørensen Jens Åge S. Sørensen Jens Åge Smærup Sørensen Jens Aa. S. Sørensen Jens Aage S. Sørensen Jens Aage Smaerup Sørensen Jens Å. S. Sorensen Jens Åge S. Sorensen Jens Åge Smarup Sorensen Jens Aa. S. Sorensen Jens Aage S. Sorensen Jens Aage Smarup Sorensen Jens Å. S. Soerensen Jens Åge S. Soerensen Jens Åge Smærup Soerensen Jens Aa. S. Soerensen Jens Aage S. Soerensen Jens Aage Smaerup Soerensen And on and on it goes ...

# Unique researcher identifiers: Why do you need them?

- Distinguishing between similarity of personal names
- Correct attribution of your research outputs and activities
- Reliable contributions and affiliations
- Improving discoverability and recognition

# Unique researcher identifiers: How do you get them?

- Publisher based:
  - Scopus Author ID (Elsevier) → automatically assigned during indexing of your first paper

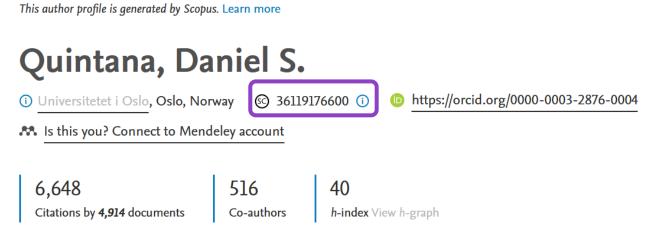

- ResearcherID (Clarivate Analytics) → integrated with Publons profile

# Unique researcher identifiers: How do you get them?

- Free:
  - Google Scholar Author Profile
    - Must be created

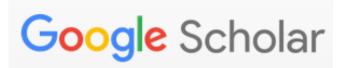

- ORCID (Open Researcher and Contributor ID)
  - Must be created
  - Already incorporated in National Research Archive
  - Overview of publisher that require ORCID
  - Direct import
  - You own your own record

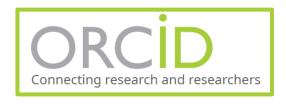

# Unique researcher identifiers: Examples

## ORCID record of <u>Aleksander Refsum Jensenius</u>

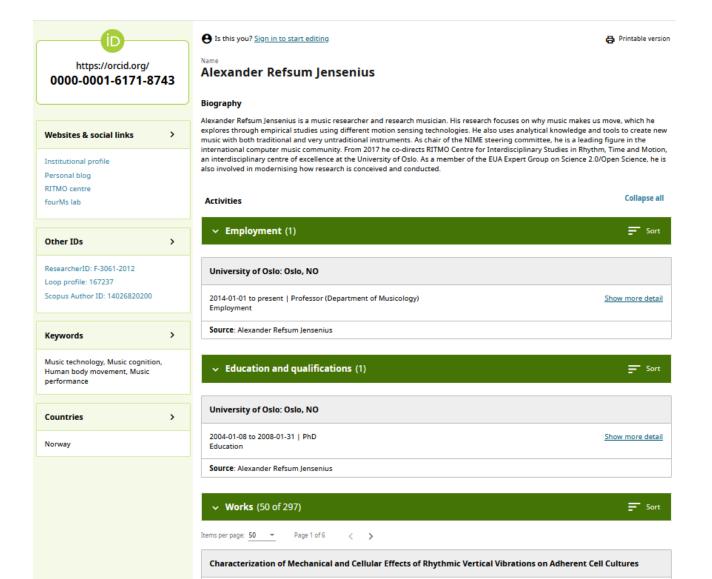

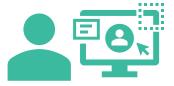

# Visibility services: What are they?

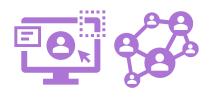

- Online services helping you to:
  - Promote yourselves and all your scholarly activities to a wider audience
  - Connect to your peers easier

## Visibility services: What are they?

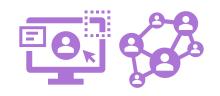

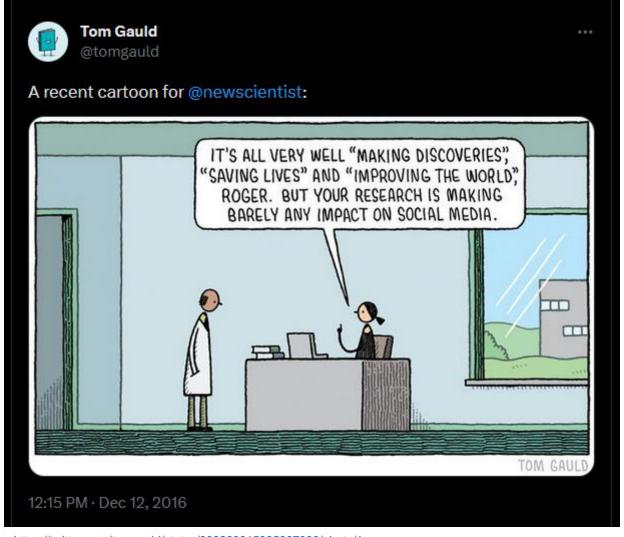

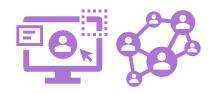

- Majority you have to create yourself (often proprietary):
  - Profiles on different professional and scholarly communities and networks
    - ResearchGate, Academia.edu, LinkedIn,...

ResearchGate

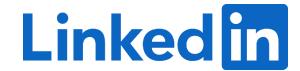

# **ACADEMIA**

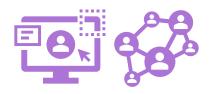

- Majority you have to create yourself (often proprietary):
  - Profiles on different professional and scholarly communities and networks
    - ResearchGate, Academia.edu, LinkedIn,...
  - Websites
    - Personal blogs and personal websites
    - Wikis

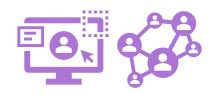

- Majority you have to create yourself (often proprietary):
  - Profiles on different professional and scholarly communities and networks
    - ResearchGate, Academia.edu, LinkedIn,...
  - Websites
    - Personal blogs and personal websites
    - Wikis
  - Social media
    - X/Twitter, Mastodon, Facebook, Instagram, ...
    - YouTube, TikTok,....

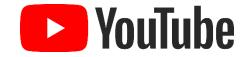

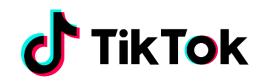

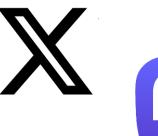

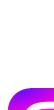

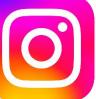

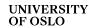

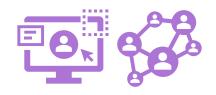

- Some are given to you automatically:
  - Personal profile pages at UiO

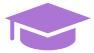

- How to edit your UiO profile page

## Research visibility

# Build your UiO profile page

WHY, WHAT and HOW to build your personal profile at UiO.

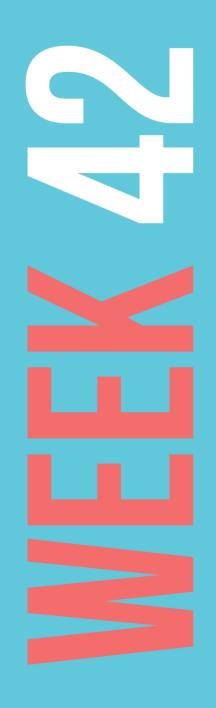

## WHY: Be found

- Profiles are a top user scenario
- UiO rank high on Google

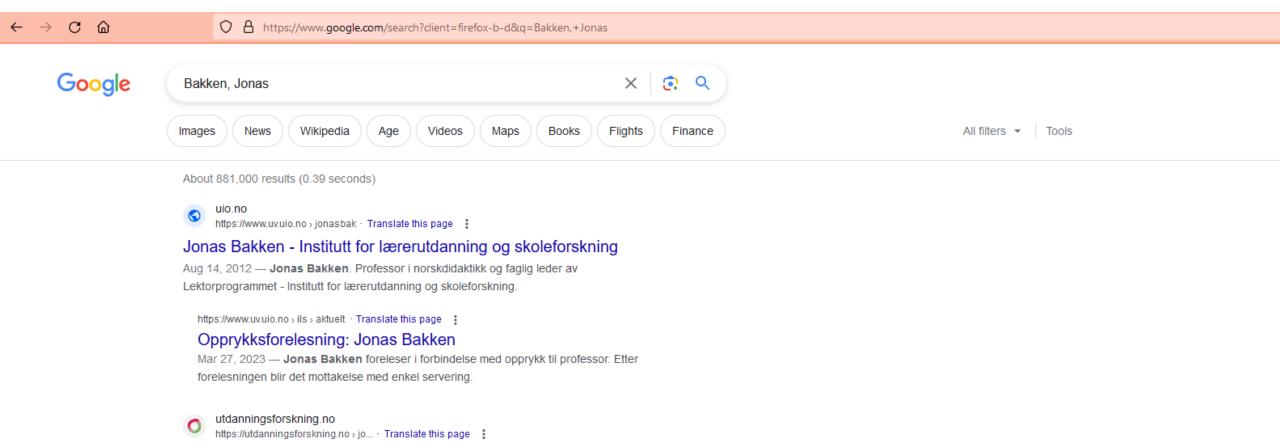

# WHAT: What is a profile page, and what is it not

- A digital business card
- A place to present your work at UiO
- Should be brief
- Should be clear
- Should be up to date

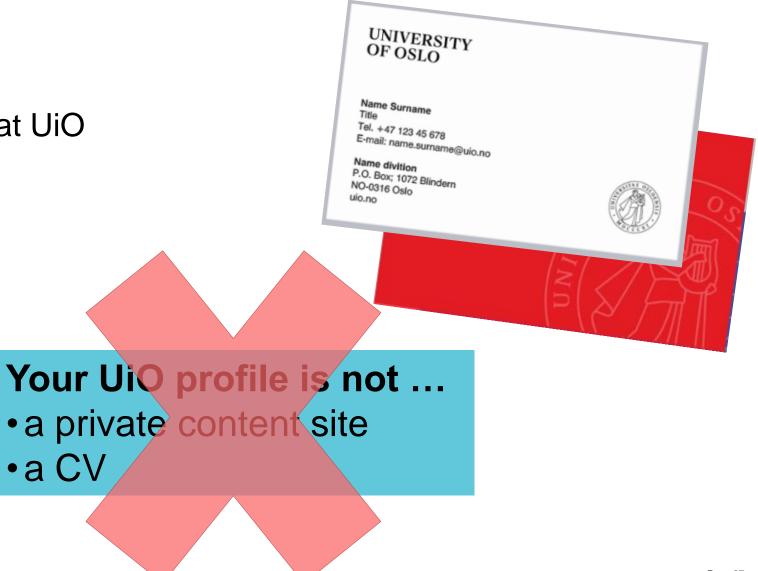

# WHAT: Who are your target audience?

- Fellow academics
- Media
- Students

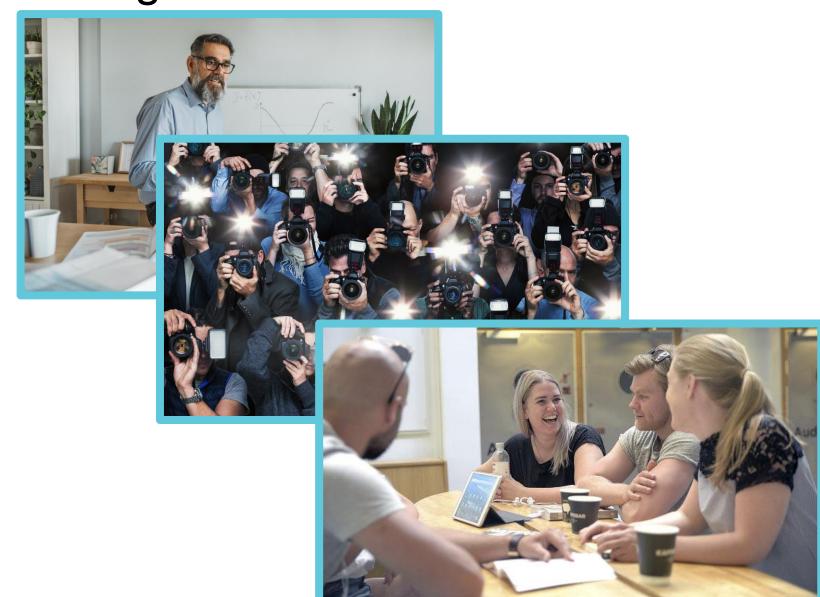

Photo: 1+ 2: Microsoft stock, 3: UiO/Shane Colvin

UNIVERSITY OF OSLO

Faculty of Educational Sciences

# How: Spend some time on your profile

- In particular: your academic interests paragraph!
- Use trigger words
  - How do people find you on Google?
  - Trigger word/keyword/tag: the terms your target groups use when searching
- Clear language

"My research is within the field of health education. The project I am conducting is about communication between patients and health care professionals, as well as training in coping strategies for patients with pulmonary fibrosis. The project has an ethnographic approach."

# How: Spend some time on your text

## We browse the web

- Use short paragraphs
- Use subheadings
- Enhance important words
- Use bullets

## We search the web

- Choose tags and trigger words wisely
- Harmonise with your collegues'

## Tone of voice

Not too personal, not too formal (e.g. write in 1st person, not 3rd)

OF OSLO Faculty of Educational Sciences Page 30

## How: Add ons

- Projects
- Research group
- Cristin
  - Keep up to date, and allow listing on your profile
  - Don't forget communication/dissemination
- Tags: reuse your Orcid tags
- Blogs: Link or list
- Twitter/X: add a feed

Research groups → Assume

Professor - Section for Genetics and Evolutionary Biology

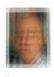

Mobile phone Username

no assessed brush to Log in

Download business card

#### Research interest

I'm interested in how genes are regulated; - how cells keep track on which of our 20,000+ genes should be "off" or "on" in the body's different cells and tissues. While hundreds of different transcription factors contribute to this, packaging of the genes in chromosomal chromatin also plays an important role in their regulation. DNA is wrapped around a core of eight histone proteins to form nucleosomes, akin perls on a string. Chains of nucleosomes fold at a higher level to form chromatin, and ultimately The nucleosomal histones can be biochemically marked in a fashion reflecting gene expression status; "off" or "on". If histone marks are copied and maintained through several cell generations, this can contribute to giving cells a kind of "memory"; - the cells "remember" which genes should be on or off. This is called epigenetic gene To find out how histones contribute to gene regulation, we hunt for proteins that recognise different histone modifications. Currently, we are hunting for proteins that recognise a histone modification (Histone H3, lysine 27-acetylation; H3K27ac), which is enriched on chromatin of active enhancers, - long-distance gene regulatory elements. To achieve this, we are using a combination of biochemical, bioinformatics To find out how histones contribute to gene regulation, we hunt for proteins that recognise different histone modifications. Currently, we are hunting for proteins that recognise a histone modification (Histone H3, lysine 27-acetylation; H3K27ac), which is enriched on chromatin of active enhancers, - long-distance gene regulatory elements. To achieve this, we are using a combination of biochemical, bioinformatics To find out how histones contribute to gene regulation, we hunt for proteins that recognise different histone modifications. Currently, we are hunting for proteins that recognise a histone modification (Histone H3, lysine 27-acetylation; H3K27ac), which is enriched on chromatin of active enhancers, - long-distance gene regulatory elements. To achieve this, we are using a combination of biochemical, bioinformatics and molecular biological approaches. Scientifically, I'm affiliated with IBV's Section for Biochemistry and Molecular Biology.

#### Teaching

I teach for first-semester students in the . - and occational lectures on other courses

#### Background

#### Education:

1984 Cand. scient., biochemistry, University of Bergen

Dr. scient, molekylærbiologi, University of Bergen

#### Positions:

1985-1989: PhD student (Norwegian Cancer Society), Laboratory of Biotechnology, University of Bergen

UNIVERSITY OF OSLO

Faculty of Educational Sciences

#### Department of Education

← People ← Academic staff

## Anja Amundrud

#### Postdoctoral Fellow - Institutt for pedagogikk

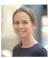

Email anja.amundrud@iped.uio.no Phone +47 22840720 Mobile phone +47 47342421

Available hours Appointments Username

Visiting address Postal address Gaustadalléen 21 Postboks 1092 Forskningsparken Blindern 0349 Oslo 0371 Oslo

Download business card Press photo

#### Academic Interests

- · Socially inclusive energy transitions
- · Education for sustainability
- · Sustainable energy consumption
- · Design based research
- · Teaching and learning with technology
- · Teacher learning and development
- Dialogic teaching

#### Background

- . 2017 2021: Doctoral Research fellow. Department of Education
- . 2015 2017: Consultant, Section for Research and Mediation Support, University of
- · 2016: Master of education, University of Oslo
- . 2009 2014: Primary school Teacher
- . 2004 2009: Teacher education, Oslo University College

Tags: Education, ICT and learning, EngageLab

#### Publications

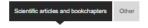

Amundrud, Anja; Rasmussen, Ingvill & Warwick, Paul (2022). Teaching talk for learning during co-located microblogging activities. Learning, Culture and Social Interaction. ISSN 2210-6561. 34(100618). doi: 10.1016/j.lcsi.2022.100618.

#### Projects

- → Co-constructing inclusive Hovinbyen
- → Democracy and Sustainable Development through Digital Dialogues
- → Include
- → Talkwall | Samtavla
- + Show completed projects

#### Research groups

→ Living and Learning in the Digital Age (LiDA)

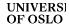

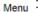

## Example

## Department of Teacher Education and School Research

← People ← Academic staff

## Joke Dewilde

Professor & Head of Research

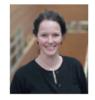

 Email
 joke.dewilde@ils.uio.no

 Mobile phone
 +4748186402

 Room
 314

 Username
 joked

Press photo

Download business card

### Academic interests

- · Multilingualism in education
- · Voices from the margins, social justice, migration
- Multilingual literacy and identity, translingualism and translation, transnational and translingual literacy practices, writing in and outside of school
- Multilingual staff and collaboration with other staff
- · Multicultural school and community events as a means for inclusion
- Participant- and context-sensitive methods, linguistic ethnography, critical sociolinguistics in educational settings, discourse analysis, discursive shadowing, linguistic landscaping

## Teaching and supervision

## **Projects**

- → BiMK Sustainability didactics in diverse classrooms
- → Hugin og Munin
- → Mi Lenga student-driven programme to develop multilingualism in education
- → Multicultural school and community events in a participant perspective
- → Multilingual strategies and resources in education for adult immigrants
- → Multilingual young people as writers in and outside of school
- + Show completed projects

## Research groups

→ Challenges of Sustainability in Educational Research (COSER)

## Networks

- → ETHER
- → LEF
- → LESLLA

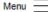

## **Example:** Text

Department of Education

← People ← Academic staff

## Karl Henrik Storhaug Reinås

Doctoral Research Fellow - Institutt for pedagogikk

"My research is within the field of health education. The project I am conducting is about communication between patients and health care professionals, as well as training in coping strategies for patients with pulmonary fibrosis. The project has an ethnographic approach."

m conductina is nals, as well as he project has an

## **Projects**

→ Novel personalized management strategies for fibrosing diseases (FibroPET)

## Research groups

- → Knowledge, Learning and Governance: Studies in higher education and work (HEDWORK)
- · Many of my publications can be read at academia.edu.
- A more complete CV is available on LinkedIn.

- Motivational psychology
- Counselling
- Professional learning
- Psychosocial development

Other academic interests

Qualitative methodology

## **Example:** Add dissimination and communication

UNIVERSITETET I OSLO

Det juridiske fakultet

NO EN

Institutt for offentlig rett

← Personer ← Vitenskapelig ansatte

## Anine Kierulf

Førsteamanuensis - Institutt for offentlig rett

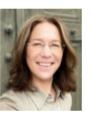

E-post anine.kierulf@jus.uio.no Telefon +47 22859620

Brukernavn Logg inn

Besøksadresse **Postadresse** Institutt for offentlig rett Postboks 6706 St. Domus Biblioteca Olavs plass Karl Johans gate 47 0130 Oslo

0162 OSLO

Andre tilknytninger Institutt for pedagogikk (Student)

Pressebilde

Last ned visittkort

## Bakgrunn

Anine Kierulf (f. 1974) er cand.jur. fra UiO, LL.M. fra Northwestern University (2001) og

Kronikker og spalten "Med egne ord" i Dagens Næringsliv

Partiet Sentrums lek med ilden, DN, 16. september 2023

Blasfemiforbud og offentlig debatt, DN, 12. august 2023

Kan vi ikke bare forby koranbrenning? Aftenposten, 8. august 2023

Gull og grums i håndhilsedebatten, DN, 8. juli 2023

Demokratiforståelse på skoleeierbenken, DN, 24. april 2023

Noe koronagreier, bla videre DN, 18. mars 2023

Makt eller rett? DN 11, februar 2023

UNIVERSITY OF OSLO

Faculty of Educational Science

## **Example:** Add blogs

UNIVERSITETET LOSLO

Det utdanningsvitenskapelige fakultet

NO EN

Institutt for spesialpedagogikk

← Personer ← Vitenskapelig ansatte

## Kari-Anne Bottegård Næss

Professor - Institutt for spesialpedagogikk

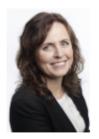

k.a.b.nass@isp.uio.no E-post Telefon +47 22859163 +47-922 40 741 Mobiltelefon

481 Rom Brukernavn kariabn

Besøksadresse Postadresse Sem Sælands vei 7 Postboks 1140 Blindern Helga Engs hus 0318 Oslo 0371 Oslo

Last ned visittkort

Andre tilknytninger

Professor II - Høgskulen på Vestlandet

## DSL+-bloggen

## Zoom deg inn på årets spespedjulekalender

her

Publisert 2. des. 2022 06:14

### New publication!

Publisert 26. sep. 2022 15:29

### New publication!

Publisert 28. apr. 2021 14:18

## The EST-project

Happy Belated Stuttering Awarness Day!

Publisert 27. okt. 2022 13:29

#### Presentation at Nifs' annual meeting and conference Page 36

Publisert 9. apr. 2022 06:57

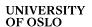

## **Example:** Add your X-feed

UNIVERSITY OF OSLO

Faculty of Educational Sciences

NO EN

Menu =

## Department of Education

← People ← Academic staff

## Anniken Hotvedt Sundby

Doctoral Research Fellow - Institutt for pedagogikk

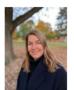

 Email
 a.h.sundby@iped.uio.no

 Phone
 +47 22856627

 Mobile phone
 +47 99330742

Room 570 Available hours Appointments

Username Log in

Visiting address

Sem Sælands vei 7

Helga Engs hus

0371 Oslo

0371 Oslo

0371 Oslo

Press photo

Download business card

### Research interests

Research interests are centered around analyzing school reforms and curricula. In my doctoral project, the question of knowledge and its relationship between competence and knowledge in curricula for subjects, especially the Norwegian subject, is explored.

Methodologically, the cutting-edge expertise lies in document analysis, comparative content analysis, and qualitative analysis of interview data.

| Background  | + |
|-------------|---|
| Teaching    | + |
| Supervision | + |

#### **Projects**

→ The Evaluation of the New National Curriculum: Intentions, Processes, and Practices (EVA2020)

## Research groups

→ Curriculum Studies, Leadership and Educational Governance (CLEG)

### Networks

ResearchGate

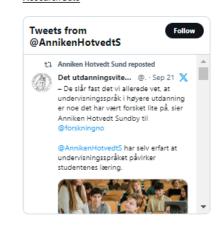

## How: Be up to date!

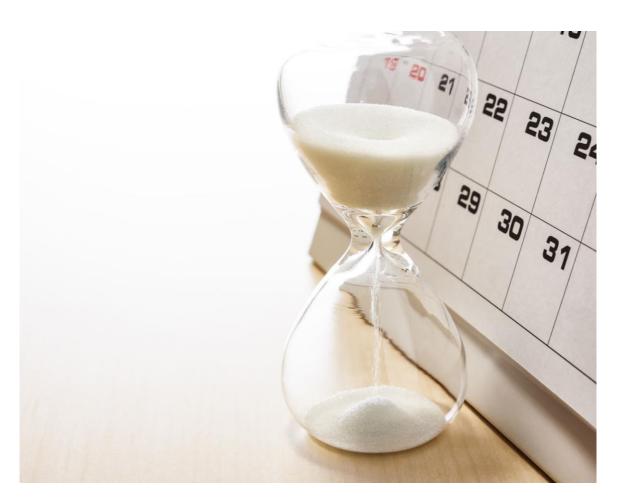

- •Keep your ambitions realistic!
  - How much time do you have to spend on your profile?
  - Use automatic feeding
    - X/Twitter
    - Blogs
    - Other
  - Put a reminder in your calender
    - Update projects, teaching

Faculty of Educational Sciences

# Marika ISP

# Magnus ILS

# Marit Eline IPED

# Gunnhild CEMO

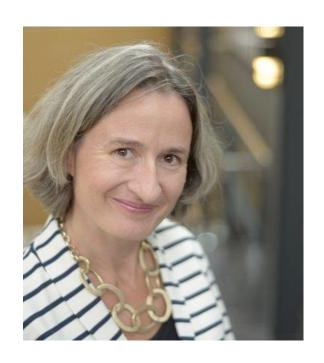

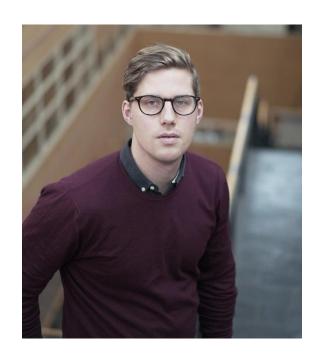

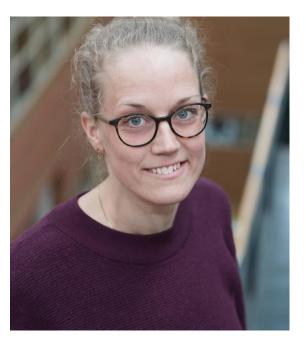

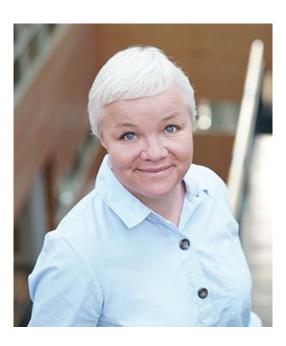

## How: UiO Web Resources

- How to edit your profile page: <a href="https://www.uio.no/english/for-employees/support/profile/web/edit-profile-page.html">https://www.uio.no/english/for-employees/support/profile/web/edit-profile-page.html</a>
- How to write for the web: <a href="https://www.uio.no/english/for-employees/support/profile/web/how-to-write-for-the-web.html">https://www.uio.no/english/for-employees/support/profile/web/how-to-write-for-the-web.html</a>
- Universal design check list: <a href="https://www.uio.no/english/for-employees/support/profile/web/accessibility/checklist-for-universal-design-on-uio.html">https://www.uio.no/english/for-employees/support/profile/web/accessibility/checklist-for-universal-design-on-uio.html</a>

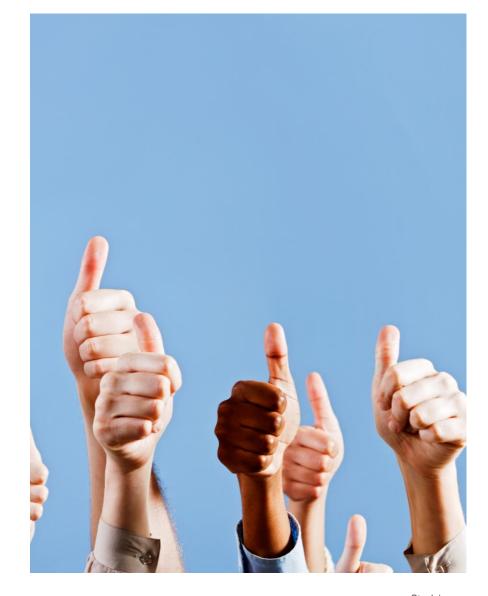

Stock image

Faculty of Educational Sciences Page 40

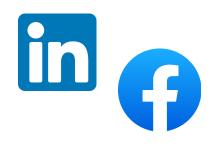

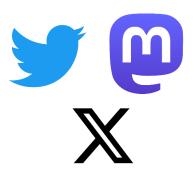

# Why social media?

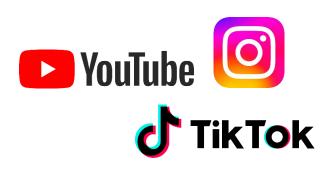

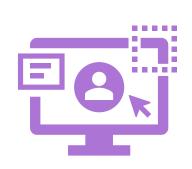

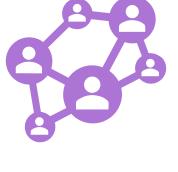

# Why social media?

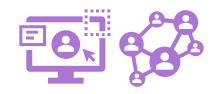

- Reach your target audience
- Find your people
- Make yourself available

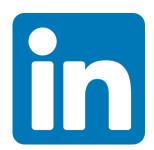

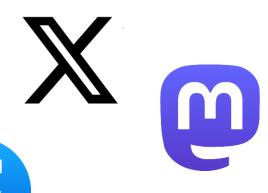

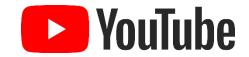

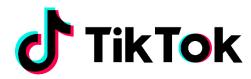

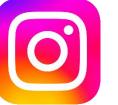

# Build your Linked in profile!

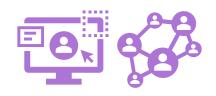

- LinkedIn as a platform
- One of the fastest growing social media platforms
- How to use it?
   Videos, pictures and short texts

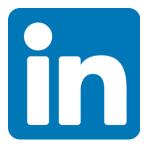

# Build your Linked in profile!

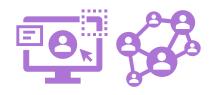

- What is my goal?
- Who is my desired target audience?
- Why do I want to share my research?

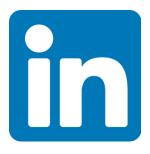

# Workshop Station 1: Build your ORCID record!

Open Researcher and Contributor ID

https://orcid.org/

- Register her: <a href="https://orcid.org/register">https://orcid.org/register</a>
- ORCID help Center: <a href="https://support.orcid.org/hc/en-us">https://support.orcid.org/hc/en-us</a>
  - Getting started
  - Updating your record
  - Direct import

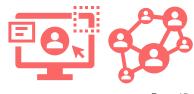

# Workshop Station 1: Build your ORCID record!

Start by creating your ORCID by registering at <a href="https://orcid.org/">https://orcid.org/</a>

Follow help pages at <a href="https://support.orcid.org/hc/en-us">https://support.orcid.org/hc/en-us</a>

- 1. Add your affiliations
- 2. Add your published works by Search & Link / DOI / Manually
- 3. Set <u>automatic updates</u>
- 4. Adjust visibility!
- 5. Add your Education, Research interests, ...
- 6. Add Keywords
- 7. Connect to other pages (UiO-profile page, LinkedIn,...)

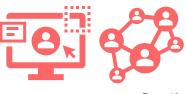

# Workshop Station 2: Build your

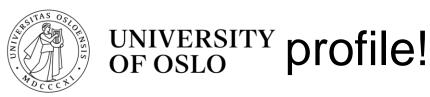

## How to edit your UiO profile page

- Add all your projects and research group affiliations
- Short background and/or Research interests
- Teaching, mentoring, supervising
- Connect to other social media and relevant services
- Remember to register all your activities in Cristin
- Get inspired by profile pages of other researchers within and outside of UiO

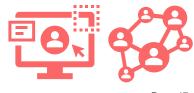

# Workshop Station 2: Build your

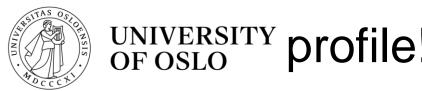

 Write a paragraph on your academic interests, no more than three or four lines.

**Aim**: To produce text, that is accessible to a wider audience, and which is focused on your research. This may be used in your online presentations such as ORCID, LinkedIn and the UiO personal profile.

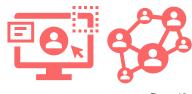

# Workshop Station 3: Build your Linked in profile!

- Goal
   What do you want to achieve with your LinkedIn profile?
- Audience
   Find out who your desired target audience is.
- Purpose
   Why does your research need to be on LinkedIn?

**Aim**: Make yourself and your research visible and available to your target audience.

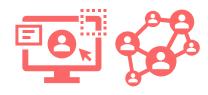